# 2023/2024(2) EF234201 Data Structure Lecture #6 Single Linked List Non Circular

Misbakhul Munir IRFAN SUBAKTI 司馬伊凡 Мисбакхул Мунир Ирфан Субакти

# Linked List: History

- Developed in 1955-1956 by Allen Newell, Cliff Shaw and Herbert Simon at the RAND Corporation as the main data structure for the Information Processing Language (IPL) language
	- IPL was created to develop **artificial intelligence** programs, such as creating Chess Solver
- Victor Yngve at the Massachusetts Institute of Technology (MIT) also uses linked lists in **natural language processing** and machine transitions in the COMMIT programming language.

# Linked List: What is It?

- Linked List is a form of data structure, containing a collection of data (nodes) that are **arranged** sequentially, **interconnected**, **dynamic** and limited
- Linked List are often called Chained List
- Linked Lists are connected to each other with the help of pointer variables
- Each data in a Linked List is called a node which occupies dynamic memory allocation and is usually in the form of a struct consisting of several fields

# Array vs Linked List

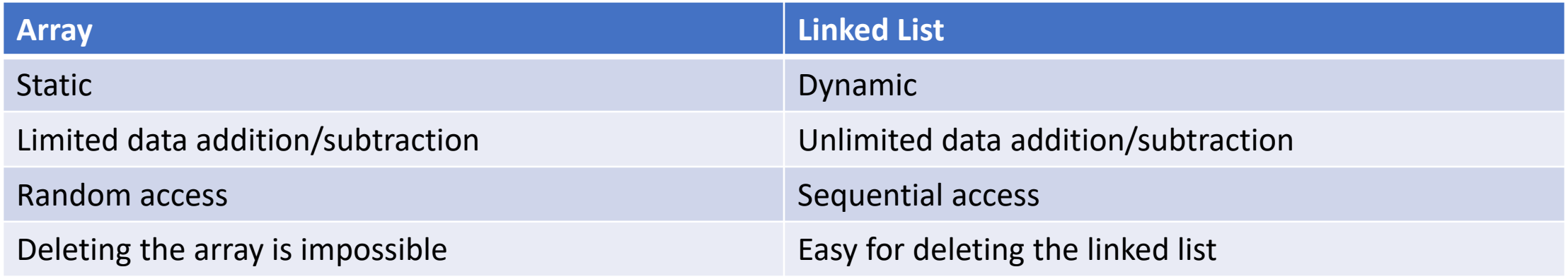

#### Single Linked List Non Circular (SLLNC)  $data$  pointer

Occupies a specific memory address

- Single: it means that the pointer field is only one in one direction and at the end of the node, the pointer points to NULL
- Linked List: it means that the nodes are connected to each other

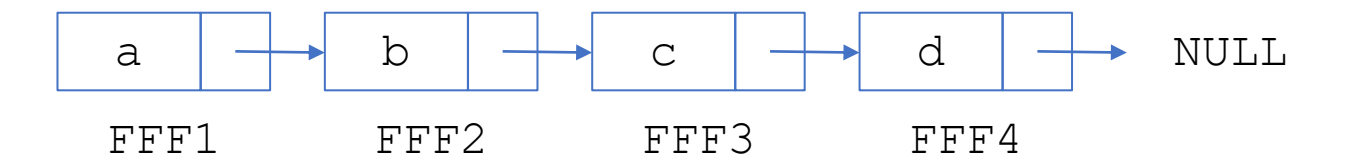

- Each node in a linked list has a field that contains a pointer to the next node, and also has a field that contains data
- The last node will point to NULL which will be used as a **stop condition** when reading the content of the linked list
- Keyword for NULL in C++ is nullptr

# Single Linked List Non Circular: Create

### • Node Declaration

typedef struct MyNode {

int data;

struct MyNode \*next;

TNode;

• Explanation

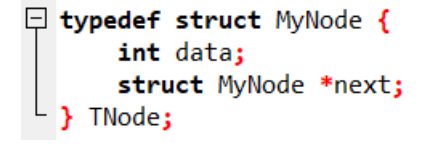

- Creating a struct called TNode which contains 2 fields, namely the data field of type integer and the  $next$  field which is of type pointer from  $TNode$
- After creating the struct, create a head variable of type pointer from  $\text{TNode}$ which is useful as the **head** of the linked list

# Single Linked List Non Circular: Create (cont'd)

- The keyword new is used which means preparing a new node along with its memory allocation, then the node is filled with  $\text{data}$  and the  $\text{next}$ pointer is pointed to NULL
- nullptr is used in C++ for NULL

```
int newData;
// …
TNode *newNode;
newNode = new TNode;
newNode -> data = newData;
newNode -> next = nullptr;
```
#### int newData;

#### $11...$

TNode \*newNode;  $newNode = new Thode;$ newNode -> data = newData; newNode -> next = nullptr;

# Pointer Allocation: Another Way

- Using manual memory allocation
- Use stdlib.h or malloc.h headers
- Using function:

<pointer type> \*malloc(int size);

# Pointer Program Example

```
#include <stdio.h>
 \mathbf{1}#include <stdlib.h> // For using malloc()
 \overline{2}\overline{3}4日 typedef struct MyStruct {
 5
          int id;
          struct MyStruct *next;
 6\phantom{1}6\overline{7}\perp Student;
 -8
 9\Box void init(Student **p) {
          *p = nullptr;10
11<sup>L</sup>1213 □ Student *allocate(int id) {
14
          Student *p;
15
          p = (Student * ) <math>malloc(sizeof(Student)))</math>16日
          if (p == nullptr) {
               p \rightarrow next = nullptr;17
18
               p \rightarrow id = id;19
20
          return (p);
21
    - 3
22
23 \Box void add(Student **p, int id) {
          \ast_p = allocate(id);
24
                                                                Student ID: 13
25
          printf("Student ID: %d", (*p) -> id);
26
    ∟ չ
27
28 \Box int main() {
29
          Student *head;
          init(&head);
30
31add(&head, 13);
32return 0;
33 - 1
```
### Headed SLLNC

- One pointer variable is required: **head**
- **head** will always point to the **first node**

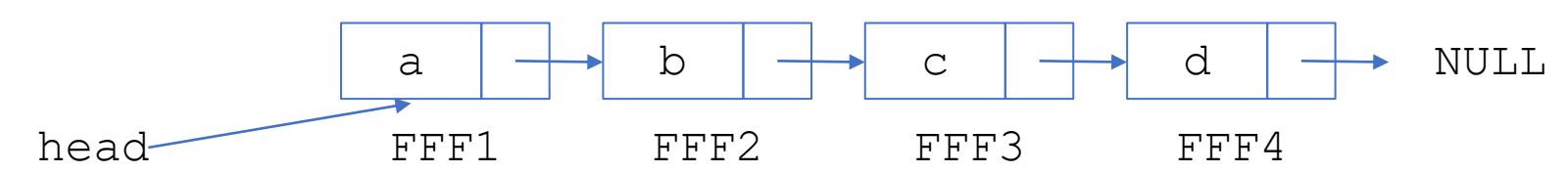

- Single Linked List Headed Pointer Declaration
	- Manipulation of linked list cannot be done directly to the destination node, but must use a pointer to the first node in the linked list (in this case is **head**)
	- The declaration is as follows

TNode \*head;

# Headed SLLNC: init and isEmpty

• Single Linked List Initialization Function

```
void init() {
  head = nullptr;}
                        head-A NULL
```
- Function to find out whether Single LinkedList is empty or not
	- If the **head** pointer does not point to a node then it is empty

```
int isEmpty() {
  if (head == nullptr) return 1;
  else return 0;
}
```
# Headed SLLNC: frontInsertion

- Added data at the front
	- The addition of a new node will be linked to the **frontmost** node, but for the first time (the data is still empty), data is added in this way: the head node is shown to the new node
	- The principle is to associate a new node with the head, then the head will point to the new data so that the head will always remain the leading/top (first) data

# Headed SLLNC: frontInsertion (cont'd)

```
\#include \lt stdio.h>
 -1
     #include <iostream>
 \overline{2}\overline{3}using namespace std;
 \Delta5日 typedef struct MyNode {
 6
         int data;
 \overline{7}struct MyNode *next;
 8
     P TNode:
 9
10
     TNode *head;
                                             21 \boxminus void frontInsertion(int newData) {
11
12 \Box void init() {
                                             22
                                                       TNode *newNode;
                                             23
                                                      newNode = new Thode;13
          head = nullptr;newNode -> data = newData;
                                             24
14
                                                      newNode -> next = nullptr;
                                             25
15
                                                      if (is Empty() == 1) {
16 \Box int is Empty() {
                                             26 \Box27
                                                           head = newNode;if (head == nullptr) return 1;
17
                                                           head \rightarrow next = nullptr;
                                             28
18
          else return 0;
                                             29
19^{-1}else \{newNode -> next = head;
                                             30
20
                                                           head = newNode;31
                                             3233
                                                       printf("%d has been inserted by frontInsertion()\n", newData);
                                             34^{\circ}35
                                             36 \Box int main() {
                                                       print(f("Front insertion...\\n");37
                                             38
                                                      frontInsertion(3);Front insertion...
                                             39
                                                      return \theta;
                                                                                            3 has been inserted by frontInsertion()
                                             40
```
# Headed SLLNC: frontInsertion (cont'd)

### • Illustration

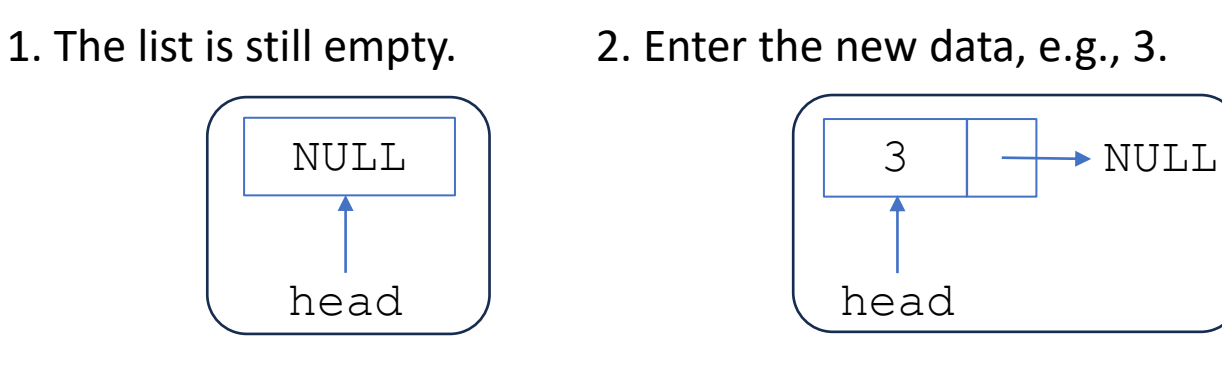

3. Enter the new data, e.g., 13. Insertion at the front.

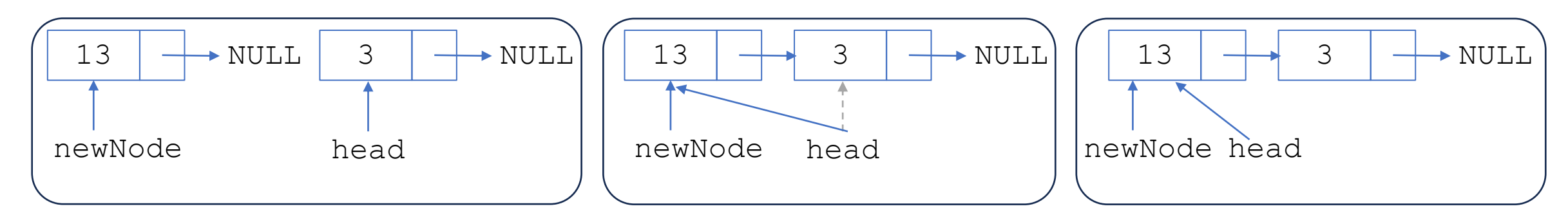

## Headed SLLNC: backInsertion

- Added data at the back
	- Adding data is done at the back, but the first time, the node is directly appointed by the head
	- This addition is more difficult because we need an  $aux$  (auxiliary) pointer to find out the backward node, then after that, associate it with a new node. To find out the most recent data, loops need to be used.

# Headed SLLNC: backInsertion (cont'd)

```
36 □ void backInsertion(int newData) {
         TNode *newNode, *aux;
37
         newNode = new Thode;38
39
         newNode -> data = newData;
         newNode -> next = nullptr;
40
        if (is Empty() == 1) {
41日
             head = newNode;42
43
             head \rightarrow next = nullptr;
44
          else\{45
             aux = head;while (aux \rightarrow next != nullptr) {
46日
47
                 aux = aux -> next;48
             Y
49
             aux - next = newNode;
50
51
         printf("%d has been inserted by backInsertion()\n", newData);
52
53
54\Box int main() {
55
         printf("Back insertion...\n");
56
         backInsertion(13);57
         return \theta;
58
                                          Back insertion...
                                          13 has been inserted by backInsertion()
```
# Headed SLLNC: backInsertion (cont'd)

#### • Illustration

1. The list is still empty (head = NULL). 2. Enter the new data, e.g., 3.

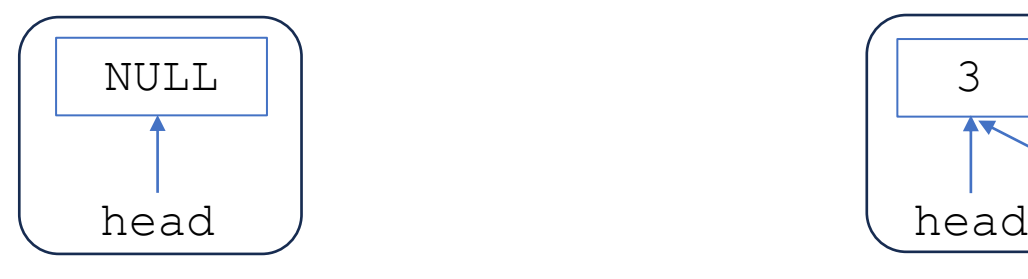

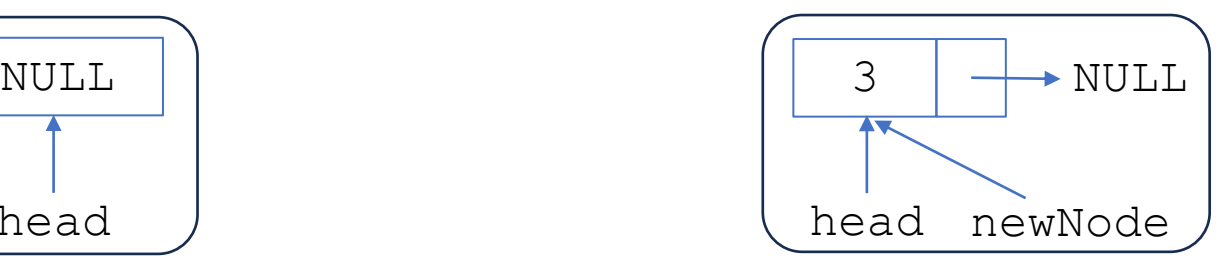

3. Enter the new data, e.g., 13. Insertion at the back.

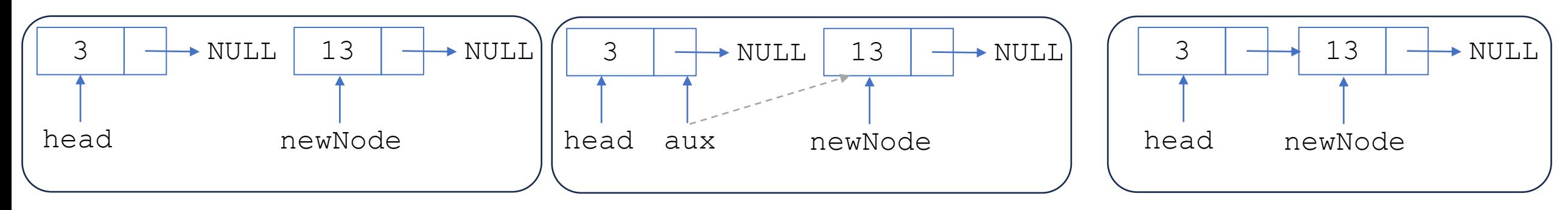

# Headed SLLNC: backInsertion (cont'd)

4. Enter the new data, e.g., 86. Insertion at the back.

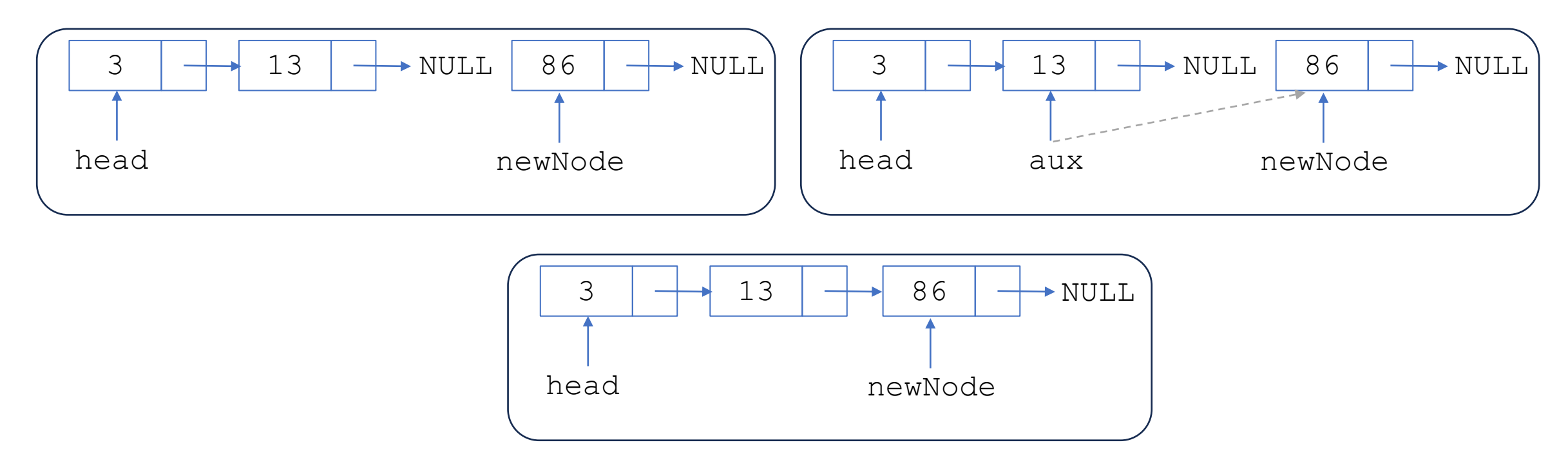

#### How about the insertion at the middle?

# $\text{Headed SLLNC: } \text{show}_{\scriptscriptstyle{\text{initialed}}\text{-}s\text{-}stdio.h>21\boxtimes\text{void frontInsetion}(\scriptsize{\text{int newData}})}$

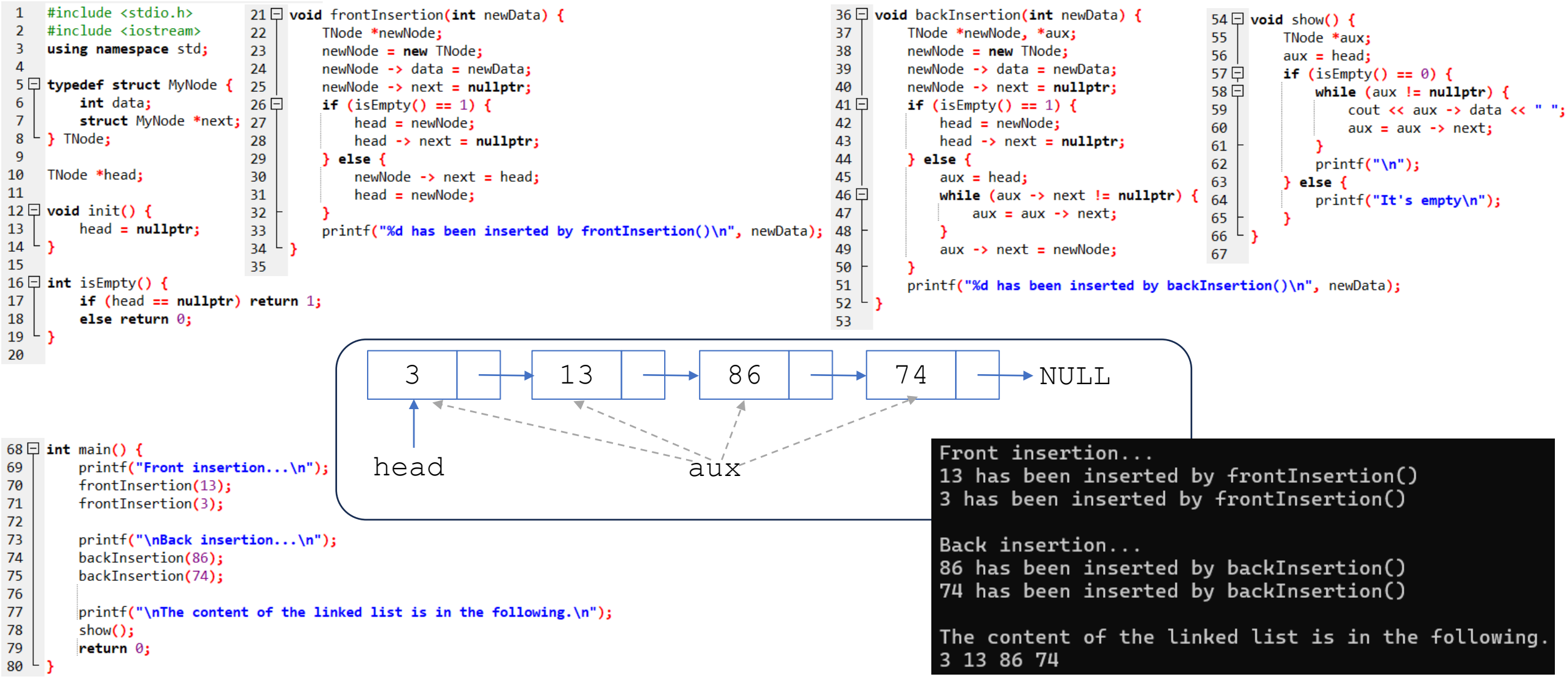

# Headed SLLNC: show (continued)

- The function above is used to display all the contents of the list, where the linked list is traced one by one from the start node to the end node. This search is carried out using an aux (**auxiliary)** pointer, because in principle it is a **head** pointer which is the initial sign of the list cannot change or change the position.
- The search continues until the last node is found pointing to a NULL value. If it is not NULL, then the aux node will move to the next node and read the contents of the data using the  $next$  field so that they can be related to each other.
- If head is still NULL it means the data is still empty

# Headed SLLNC: frontDeletion

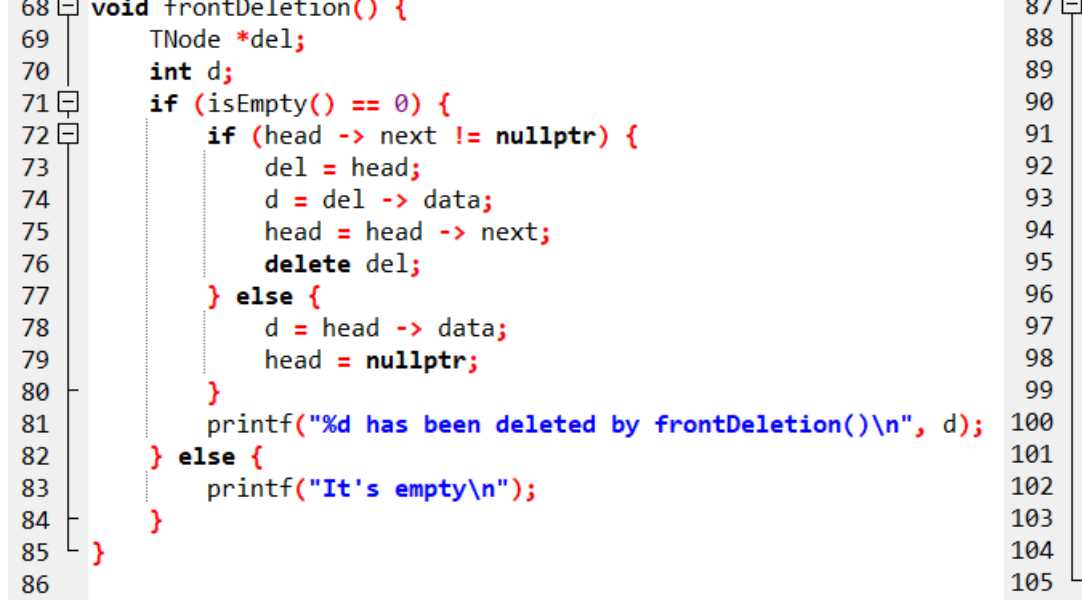

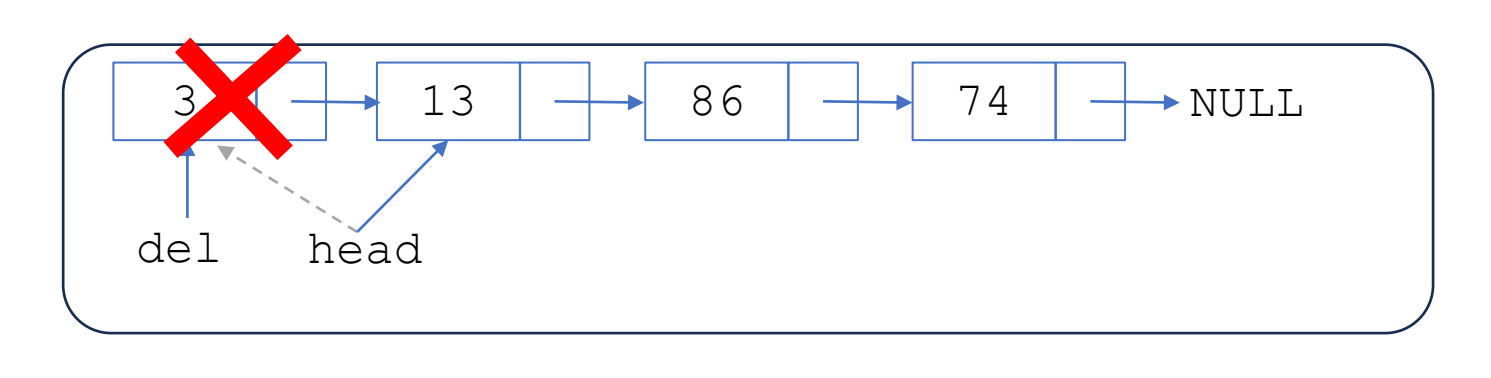

```
printf("Front insertion...\n");
```
 $show():$ 

return  $\theta$ ;

```
frontInsertion(13);
frontInsertion(3);
```
printf("\nBack insertion...\n"); backInsertion(86): backInsertion(74);

 $print(f("\nThe content of the linked list is in the following.\n')$ ;  $show()$ ;

```
printf("\nFront deletion...\n");
frontDeletion();
```
printf("\nThe content of the linked list is in the following.\n");

#### Front insertion...

13 has been inserted by frontInsertion() 3 has been inserted by frontInsertion()

Back insertion...

86 has been inserted by backInsertion() 74 has been inserted by backInsertion()

The content of the linked list is in the following. 3 13 86 74

Front deletion... 3 has been deleted by frontDeletion()

The content of the linked list is in the following. 13 86 74

# Headed SLLNC: frontDeletion (cont'd)

- The function above will delete the **top** (**first**) data pointed by the **head** in the linked list
- Node deletion may not be carried out if the node is being pointed at by a pointer, so another pointer must be used to point the node to be deleted, for example a del pointer and then delete the del pointer using the **delete** command
- Before the front data is deleted, the head must be shown to the next node first so that the list does not break, so that the node after the old head will become the new head (new front data)
- If head is still NULL then it means the data is still empty

# Headed SLLNC: backDeletion

```
113
87 \boxminus void backDeletion() {
                                                                  114
                                                                  115
           TNode *del, *aux;
 88
 89
           int d:
                                                                  116
           if (is Empty() == 0) {
 90 \Box117
 91 \Boxif (head \rightarrow next != nullptr) {
                                                                  118
 92
                    aux = head:119
 93 \Boxwhile (aux -> next -> next != nullptr) {
                                                                  120
                        aux = aux -> next;94
                                                                  121
 95
                                                                  122
                   del = aux -> next;96
                                                                  123
                   d = del \rightarrow data;97
                                                                  124
 98
                   aux \rightarrow next = nullptr;125
 99
                   delete del;
                                                                  126
                 else \{127
100
                   d = head \rightarrow data;128
101
102
                   head = nullptr;129
                                                                  130 - 1103
               printf("%d has been deleted by backDeletion()\n", d);
104
105
             else \{printf("It's empty\n");
106
107
108
109
```

```
Front insertion...
                                    13 has been inserted by frontInsertion()
                                    3 has been inserted by frontInsertion()
                                    Back insertion...86 has been inserted by backInsertion()
                                    74 has been inserted by backInsertion()
                                    The content of the linked list is in the following
                                    3 13 86 74
                                    Front deletion...
110 \Box int main() {
                                    3 has been deleted by frontDeletion()
        printf("Front insertion...\n");
        frontInsertion(13);
        frontInsertion(3);
                                    Back deletion...
                                    74 has been deleted by backDeletion()
        printf("\nBack insertion...\n");
        backInsertion(86);
                                    The content of the linked list is in the following
        backInsertion(74);
                                    13 86
        printf("\nThe content of the linked list is in the following.\n");
        show():
        printf("\nFront deletion...\n");
        frontDeletion();
```

```
printf("\nBack deletion...\n");
backDeletion();
```
printf("\nThe content of the linked list is in the following.\n");  $show()$ ;

```
return \theta;
```
111

 $112$ 

# Headed SLLNC: backDeletion (cont'd)

- Requires aux and del pointers
- The del pointer is used to point to the node to be deleted, and the aux pointer is used to point to the node before the deleted node which will then become the **last** node.
- aux pointer will be used to point to the NULL value
- aux pointer will always move until it is before the node to be deleted, then the del pointer is placed after the aux pointer. Further, the del pointer will be deleted, the aux pointer will point to NULL

## Headed SLLNC: backDeletion (cont'd)

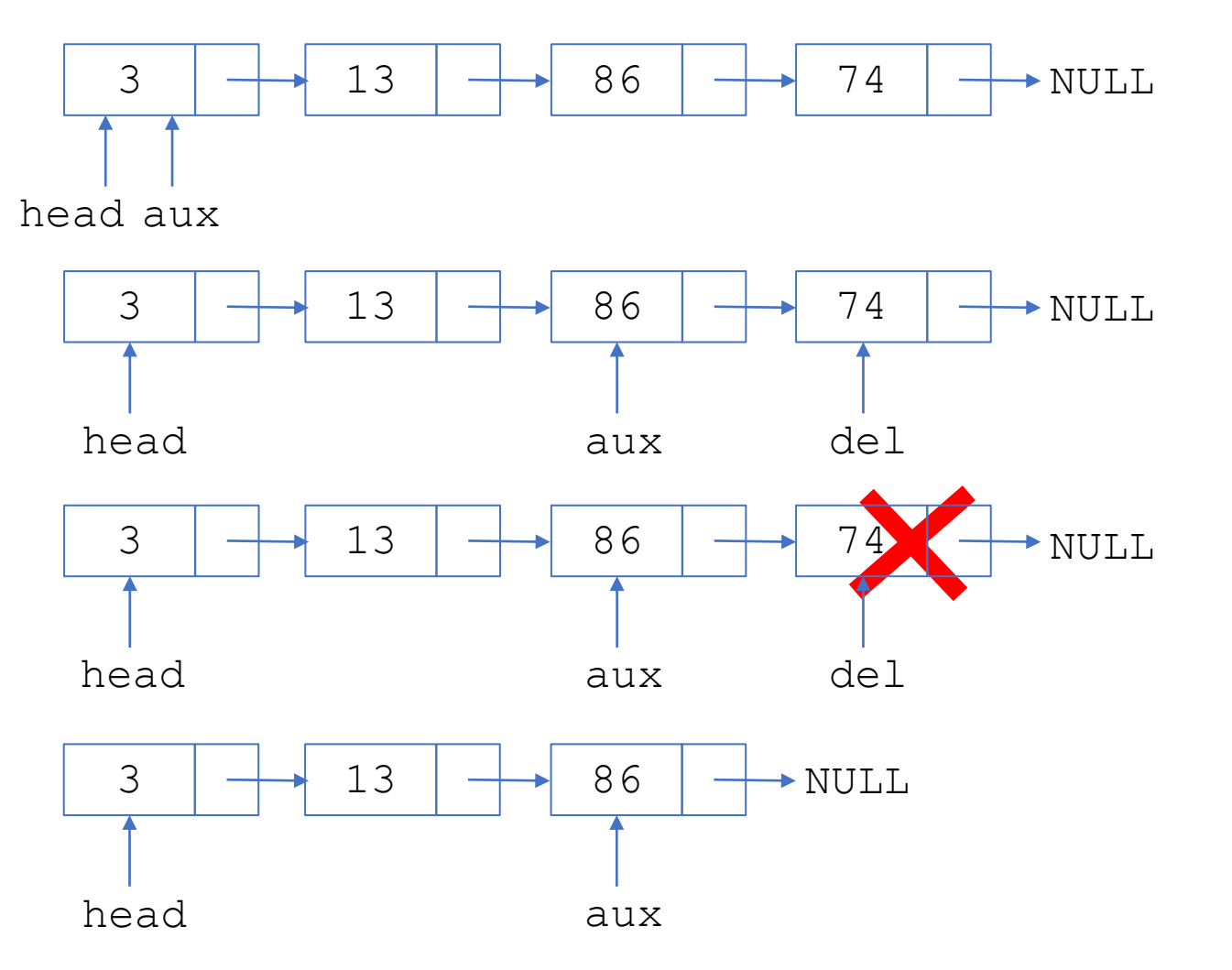

### Headed SLLNC: clear

#### • Function to delete all Linked List elements

```
110\Box void clear() {
                                                                                     13 has been inserted by frontInsertion()
                                           111
                                                     TNode *aux, *del:
                                                                                     3 has been inserted by frontInsertion()
                                           112
                                                     aux = head:121\Box int main() {
                                           113日
                                                     while (aux != nullptr) {
         printf("Front insertion...\n");
122
                                           114
                                                        del = aux:Back insertion...
123
         frontInsertion(13);
                                                        aux = aux -> next;115
         frontInsertion(3);124
                                                        delete del:
                                           116
125
                                           117
126
         printf("\nBack insertion...\n");
                                           118
                                                     head = nullptr;backInsertion(86);
127
                                           119^{-1}128
         backInsertion(74);
                                           120
                                                                                     3 13 86 74
129
130
         printf("\nThe content of the linked list is in the following.\n");
131
         show()Front deletion...
132
                                                                                     3 has been deleted by frontDeletion()
133
         printf("\nFront deletion...\n");
134
         frontDeletion();
135
         printf("\nBack deletion...\n");
                                                                                     Back deletion...
136
         backDeletion();
137
         printf("\nThe content of the linked list is in the following.\n");
138
139
         show();
140
                                                                                     13 86
141
         printf("\nClear all elements...\n");
142
         clear();143
         printf("\nThe content of the linked list is in the following.\n");
                                                                                     Clear all elements...
144
         show();
145
146
         return \theta;
                                                                                     It's empty
147^{\circ}
```
86 has been inserted by backInsertion() 74 has been inserted by backInsertion() The content of the linked list is in the following

74 has been deleted by backDeletion()

Front insertion...

The content of the linked list is in the following

The content of the linked list is in the following.

# SLLNC with head & tail

- Two pointer variables are required: head and tail
- head will always point to the first node, while tail will always point to the **last node**

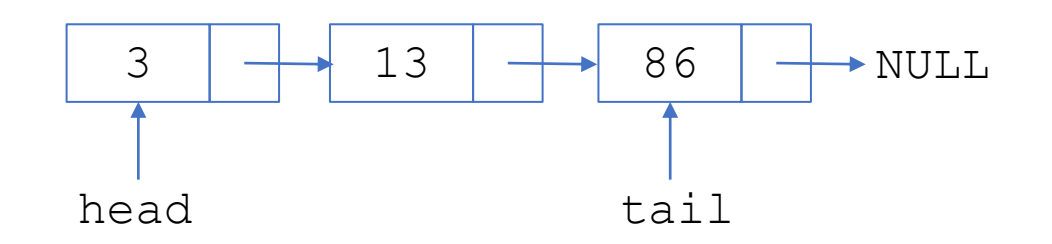

# SLLNC with head & tail: init and isEmpty

- LinkedList Initialization TNode \*head, \*tail;
- LinkedList Initialization Function

```
void init() {
   head = nullptr;tail = nullptr;}
```
• Function to find out whether the Linked List is empty or not

```
int isEmpty() {
   if (tail == nullptr) return 1;
   else return 0;
}
```

```
\#include < stdio.h&gt;#include <iostream>
     using namespace std;
 \Delta5日 typedef struct MyNode {
 6
          int data;
 \overline{7}struct MyNode *next;
 8
      } TNode;
 \overline{9}10
     TNode *head, *tail;
1112 \Box void init() {
          head = nullptr;1314
          tail = nullptr;15
16
17 \Box int is Empty() {
          if (head == nullptr) return 1;
18
19
          else return 0;
20
21
```
# SLLNC with head & tail: frontInsertion

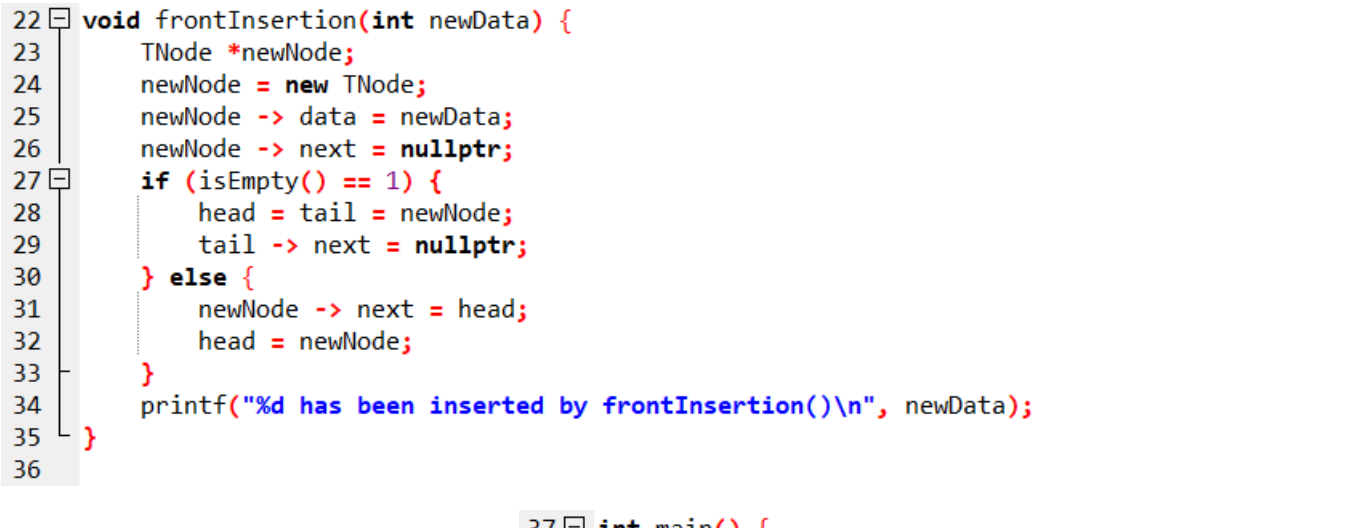

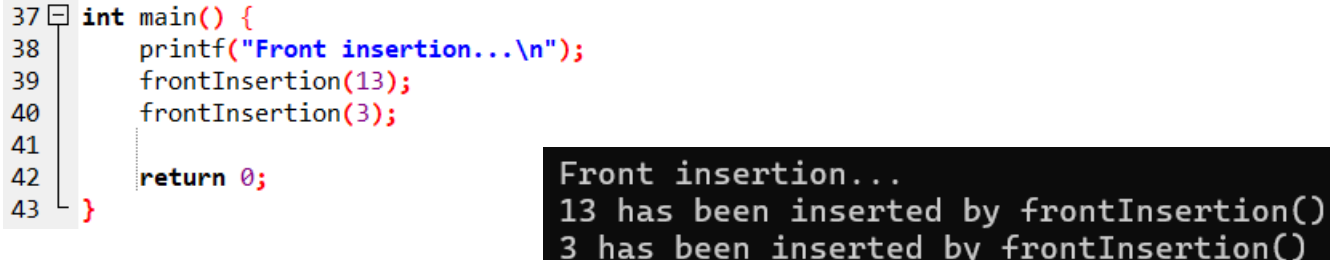

# SLLNC with head & tail: frontInsertion (continued)

1. The list is still empty (head = tail = NULL). 2. Enter the new data, e.g., 13.

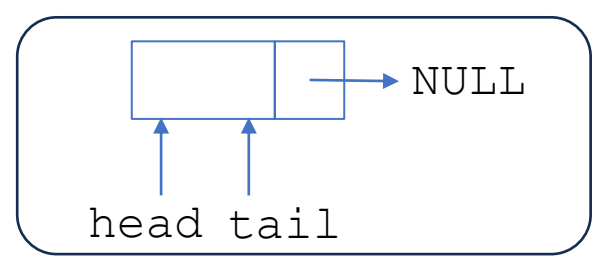

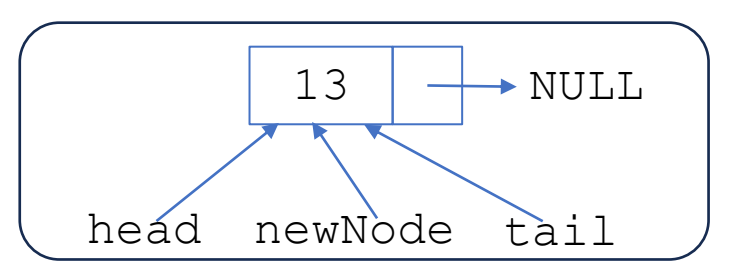

3. Enter the new data, e.g., 3. Insertion at the front.

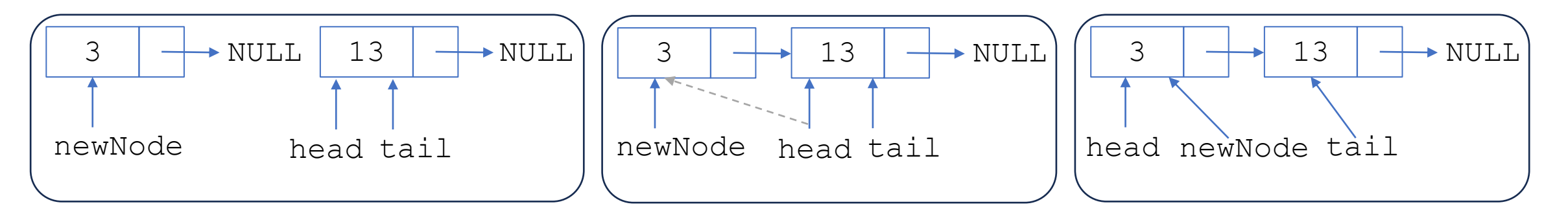

# SLLNC with head & tail: backInsertion

62

```
37 \boxminus void backInsertion(int newData) {
        TNode *newNode;
        newNode = new Thode;newNode -> data = newData;
        newNode -> next = nullptr;
        if (is Empty() == 1) {
            head = tail = newNode;tail -> next = nullptr;} else \{tail -> next = newNode;
           tail = newNode;
        printf("%d has been inserted by backInsertion()\n", newData);
                       52 \Box int main() {
                       53
                               printf("Front insertion...\n");
                               frontInsertion(13);54
                                                                  Front insertion...
                       55
                               frontInsertion(3);13 has been inserted by frontInsertion()
                       56
                                                                  3 has been inserted by frontInsertion()
                       57
                               printf("\nBack insertion...\n");
                       58
                               backInsertion(86);
                       59
                               backInsertion(74);
                                                                  Back insertion...
                       60
                                                                  86 has been inserted by backInsertion()
                       61
                               return \theta;
                                                                  74 has been inserted by backInsertion()
```
38

39

40

41

43 44

45

46 47

48 49

50 51

 $42 \Box$ 

# SLLNC with head & tail: backInsertion (continued)

1. The list is still empty (head = tail = NULL). 2. Enter the new data, e.g., 86.

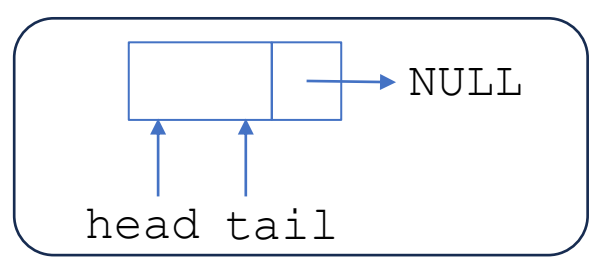

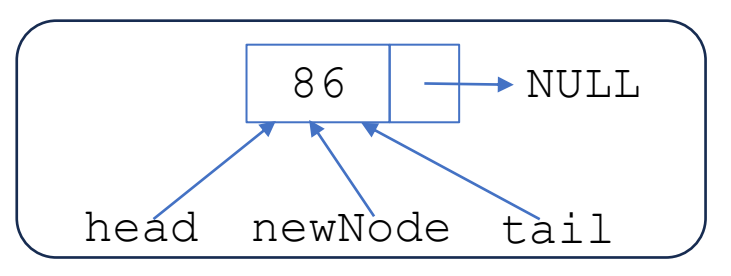

3. Enter the new data, e.g., 74. Insertion at the back.

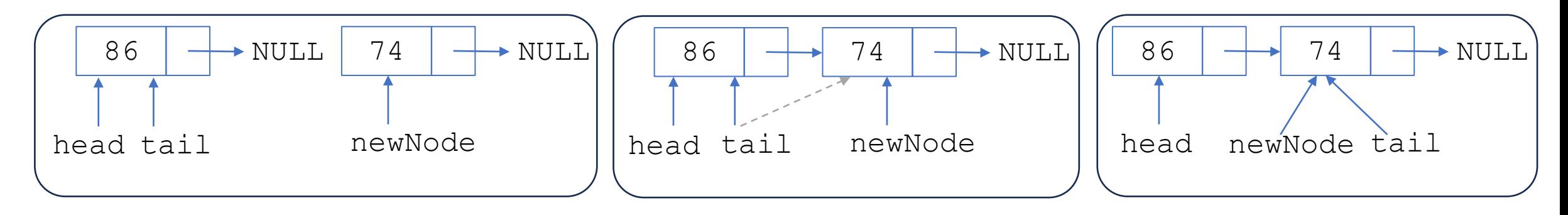

# SLLNC with head & tail: show

- The advantage of a Single Linked List with  $head & tail$  is that when adding data at the **back**, only the tail is needed which binds the **new node** without having to use aux pointer loops
- Function to display the contents of a linked list<br>  $\frac{1}{2}$  is  $\frac{1}{2}$  and show of the link of the set int main of the set interval of the set interval of the set of the main of the set of the main of the set of the

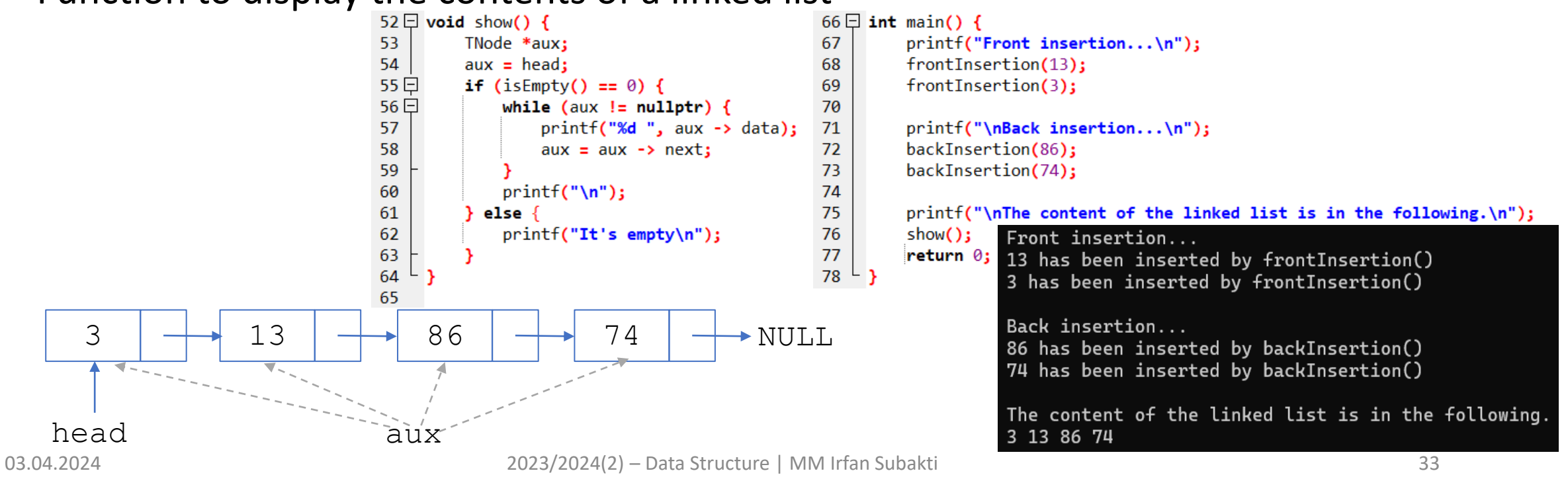

# SLLNC with head & tail: frontDeletion

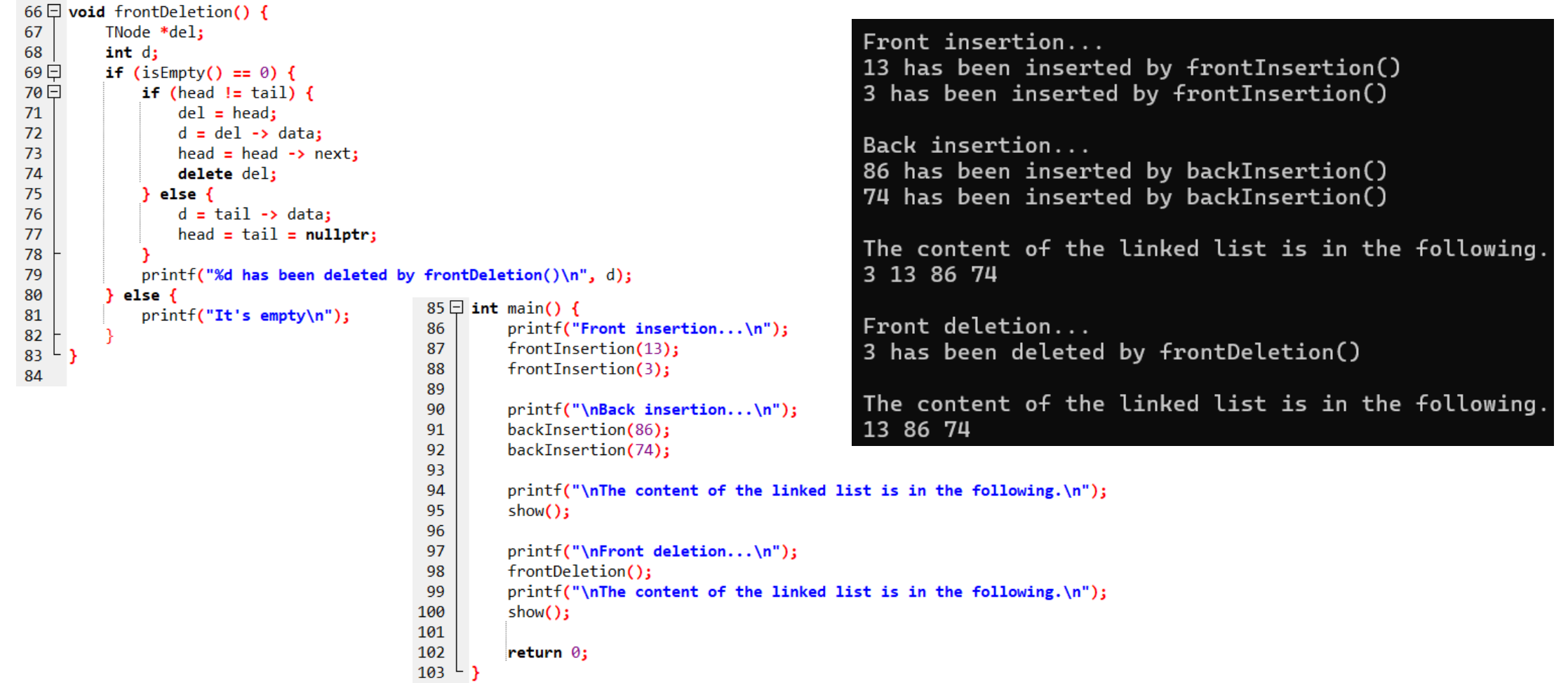

# SLLNC with head & tail: frontDeletion (continued)

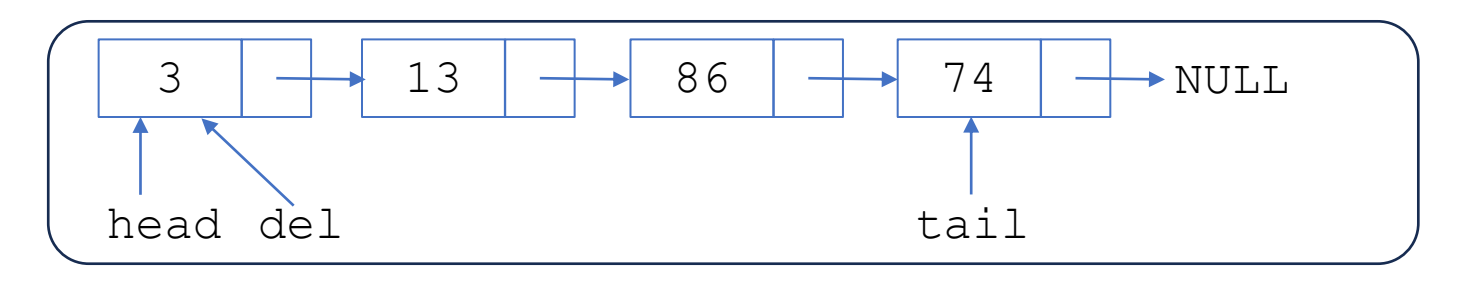

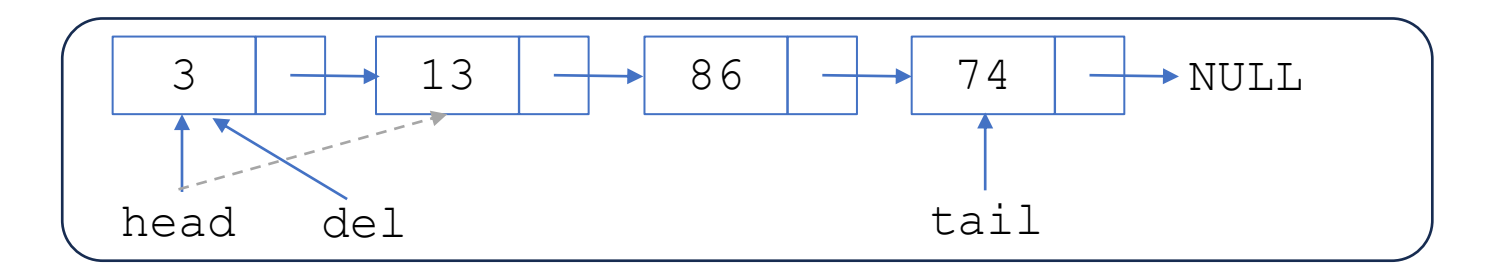

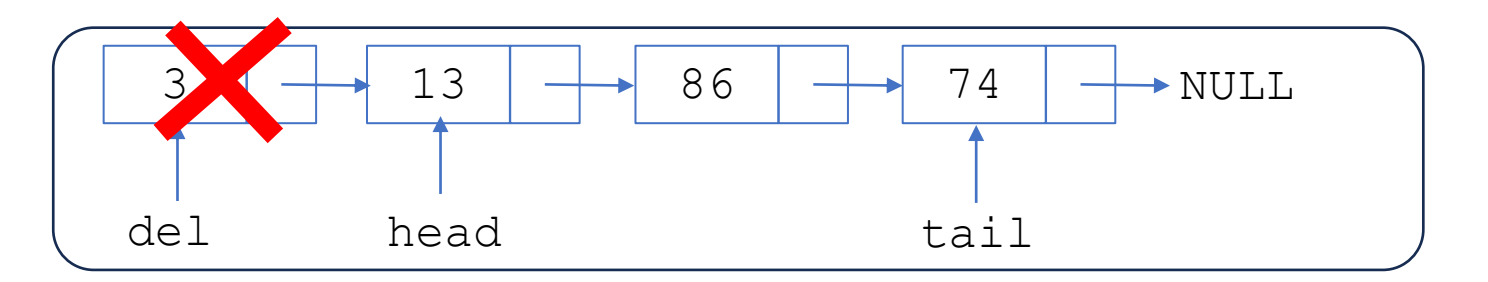

# SLLNC with head & tail: frontDeletion (continued)

- The function above will delete the **top** (**first**) data pointed by the **head** in the linked list
- Deleting a node cannot be done if the node is being pointed at by a pointer, so it must be pointed first with the del pointer on the head, then shift the head to the next node so that the data after the head becomes the **new head**, then delete the del pointer using the **delete** command.
- If  $tail$  is still NULL then it means the data is still empty

# SLLNC with head & tail: backDeletion

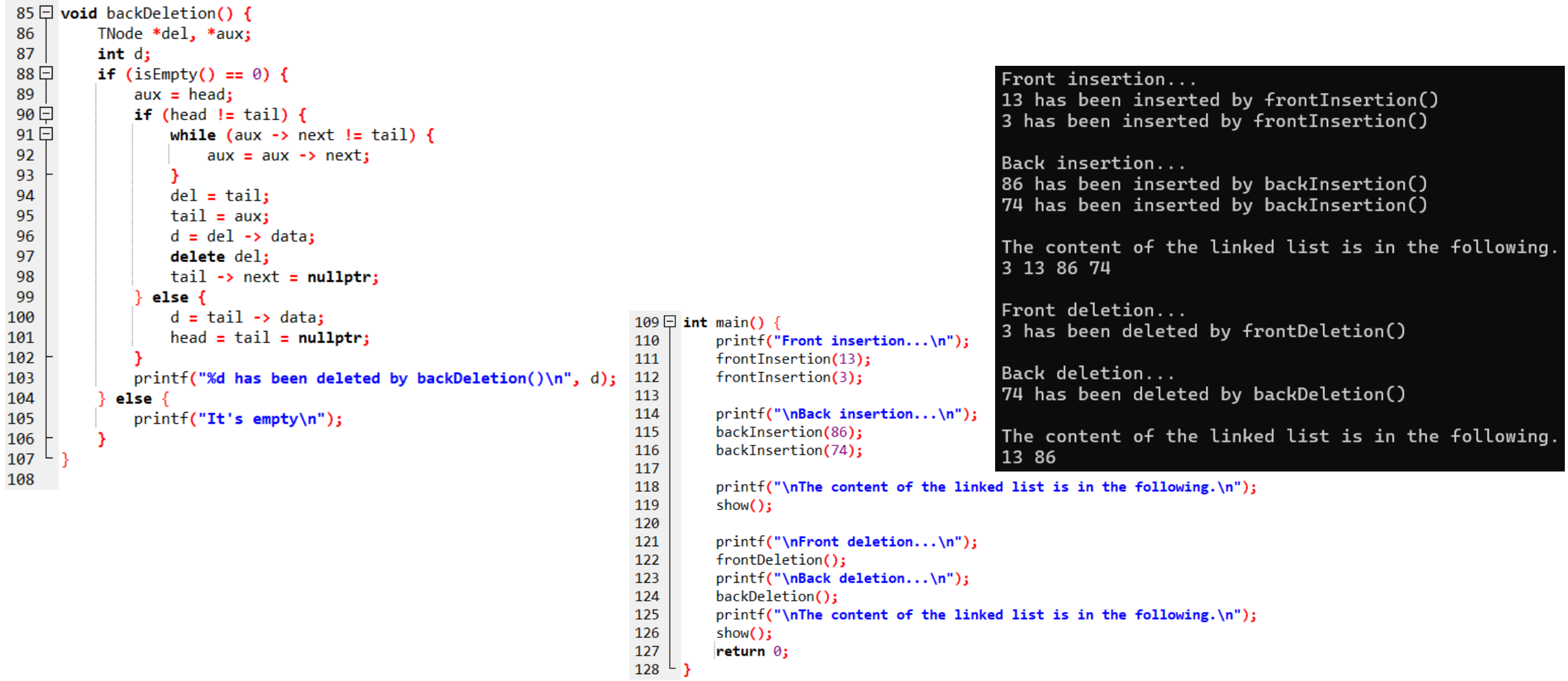

 $\mathbf 1$ 

*Command State* 

# SLLNC with head & tail: backDeletion (continued)

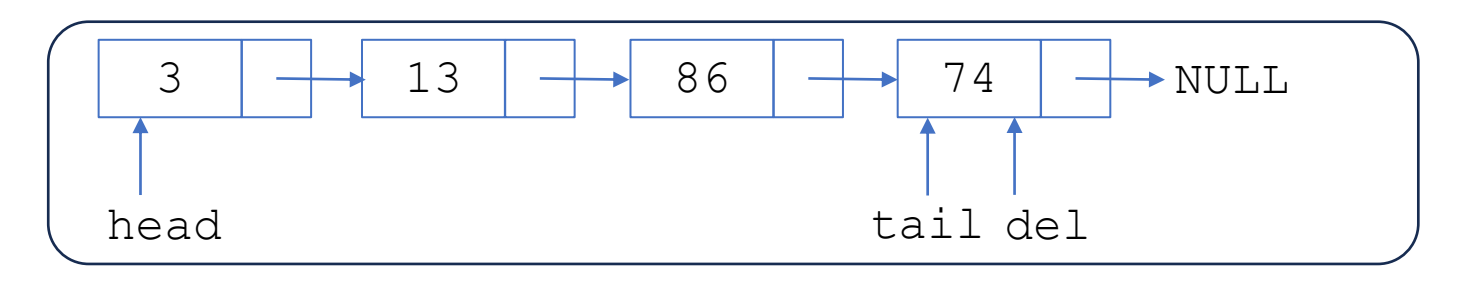

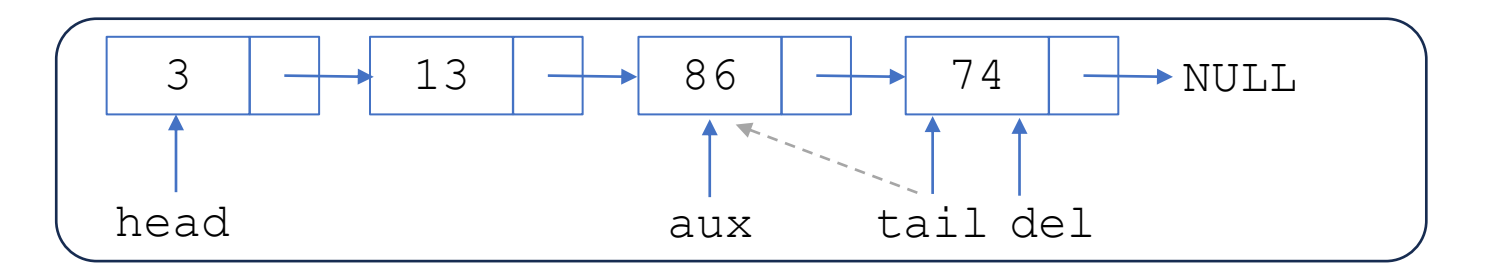

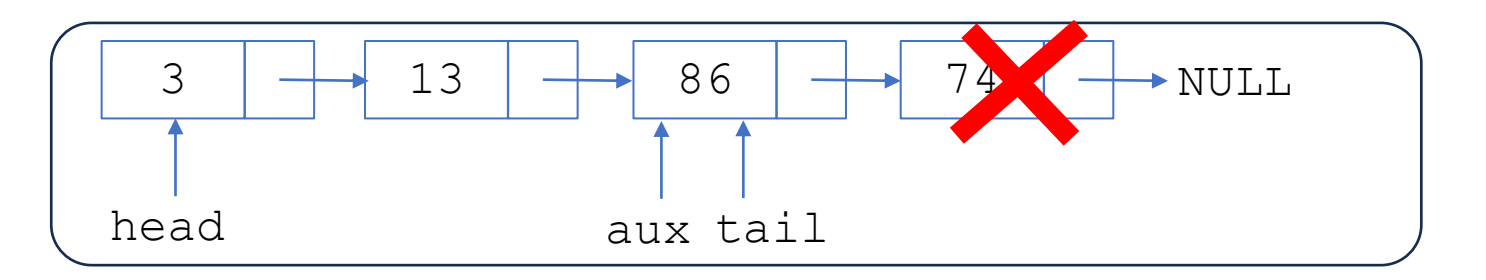

# SLLNC with head & tail: backDeletion (continued)

- The function above will delete the **last data** indicated by tail in the linked list
- Deleting a node cannot be done if the node's state is being pointed to by a pointer, so it must be pointed out first with the del variable in the tail, then an aux pointer is needed to help shift from the head to the next node until before the tail, so that the tail can be pointed to the aux, and the aux will become the **new tail**. Furthermore, delete the del pointer using the **delete** command.
- If tail is still NULL then it means the data is still empty

# SLLNC with head & tail: clear

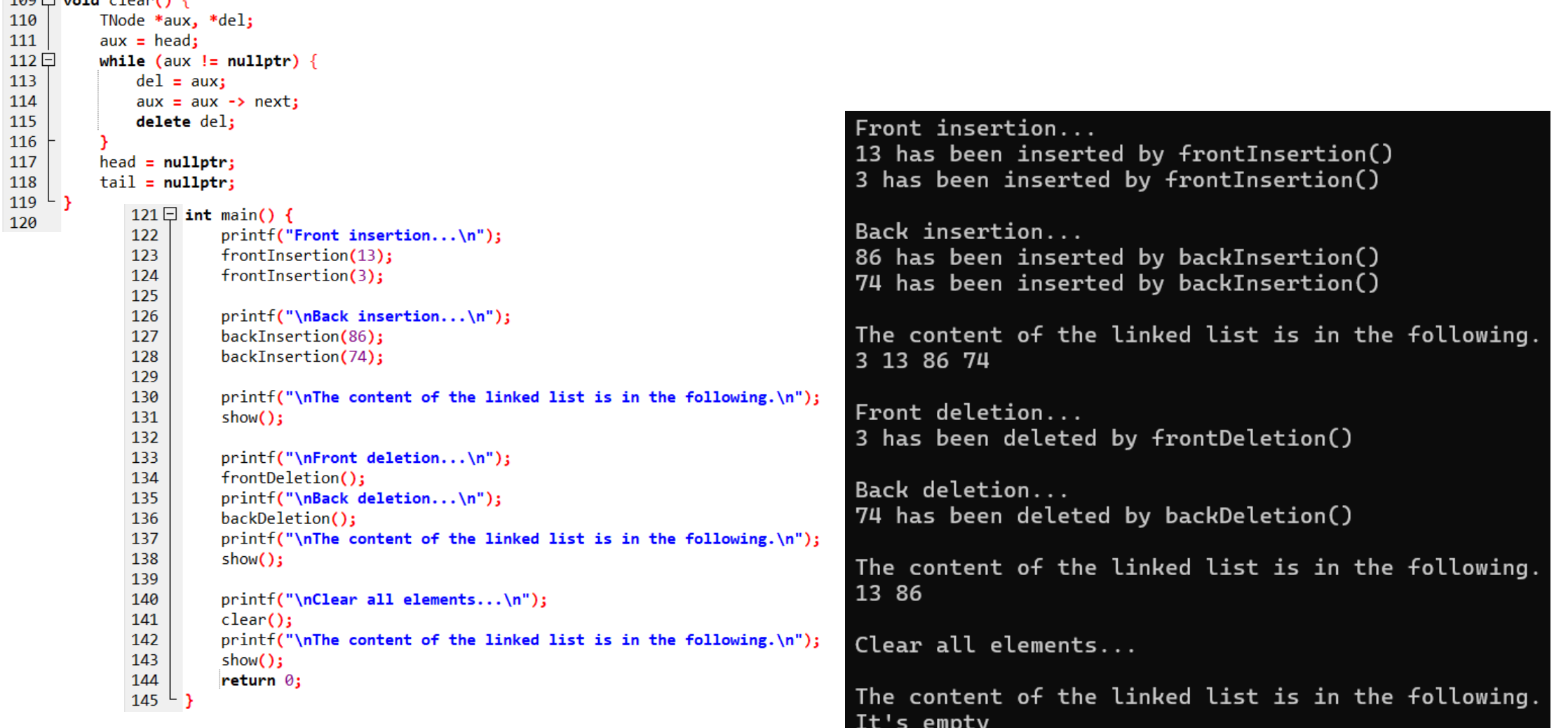

### Exercise

- Make a **complete program** from all the algorithms and functions above in the form of a menu to add data, view data, and delete data
- Create an **additional function** that is useful for searching for data in a linked list either with a **head** or with **head** & **tail**
- Create a function to **delete certain data** in a linked list
- Make **insertion** nodes **after** or **before** certain data
- NEXT
	- Single Linked List Circular (**SLLC**) with **head** & **tail**